## สอนทริป Photoshop การทำรูป clip art ง่ายๆ

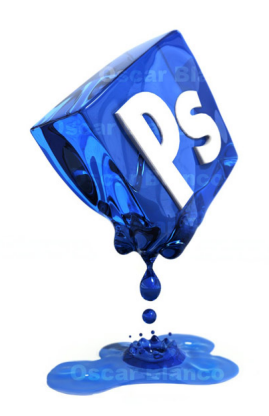